# **TKI (Temu Kembali Informasi)**

Information Retrieval

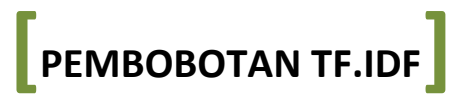

Dokumen diunduh (download) dari http://temukembaliinformasi.wordpress.com

## **Menghitung** *Term Frequency* **(tf)**

*Term frequency* (tf) merupakan frekuensi kemunculan *term* (t) pada dokumen (d).

Contoh:

Terdapat kalimat:

Saya sedang belajar menghitung tf.idf. Tf.idf merupakan frekuensi kemunculan term pada dokumen. Langkah awal perhitungan tersebut adalah menghitung tf, kemudian menghitung df dan idf. Langkah terakhir menghitung nilai tf.idf. Mari kita belajar!

Catatan: tiap kalimat dianggap sebagai dokumen.

Tentukan nilai tf!

Jawaban:

Jadi dokumen tiap kalimat ditandai:

Saya sedang belajar menghitung tf.idf. Tf.idf merupakan frekuensi kemunculan term pada dokumen. Langkah awal perhitungan tersebut adalah menghitung tf, kemudian menghitung df dan idf. Langkah terakhir menghitung nilai tf.idf. Mari kita belajar!

Tabel tf:

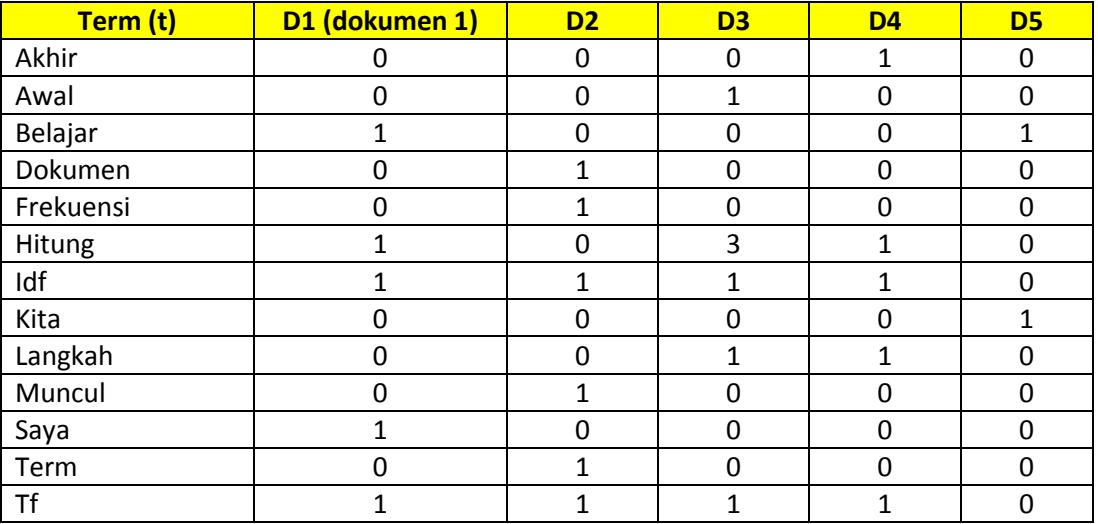

## **Menhitung** *document frequency* **(df)**

*Document frequency* (df) adalah banyaknya dokumen dimana suatu *term* (t) muncul.

Contoh: Dari soal yang sama pada menghitung tf, tentukan nilai df!

### Jawaban:

Nilai df:

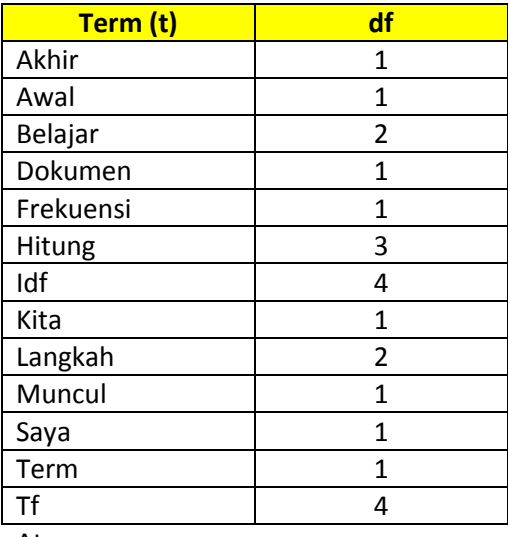

Atau:

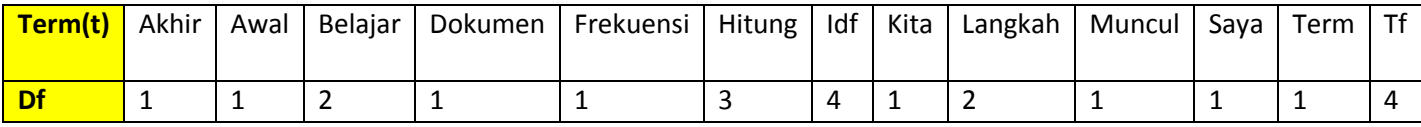

# **Menghitung** *invers document frequency* **(idf)**

$$
I df = \frac{1}{df}
$$

Atau:  $\mathsf{idf} = \overline{\log\left(\frac{N}{\mathcal{A}^H}\right)}$  $\frac{N}{df}$ 

Contoh: Dari soal yang sama pada menghitung df, hitung nilai idf!

Jawaban:

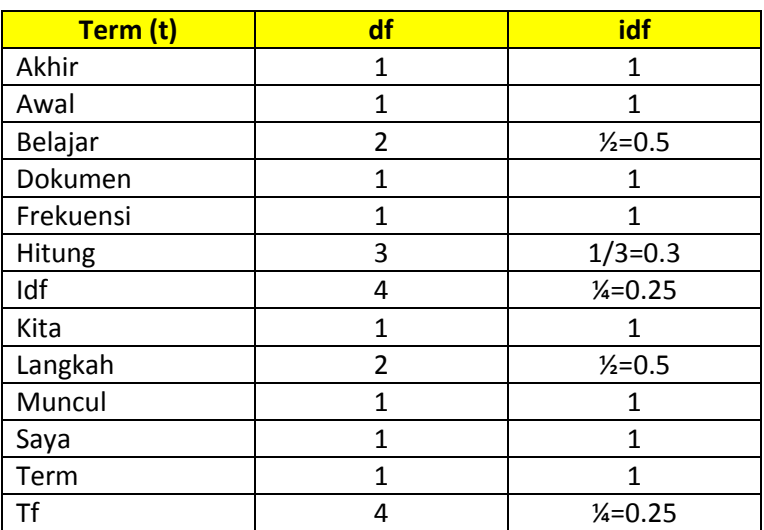

Contoh: Dari soal yang sama pada menghitung df, hitung nilai idf! (dengan jumlah dokumen=N)

Jawaban:

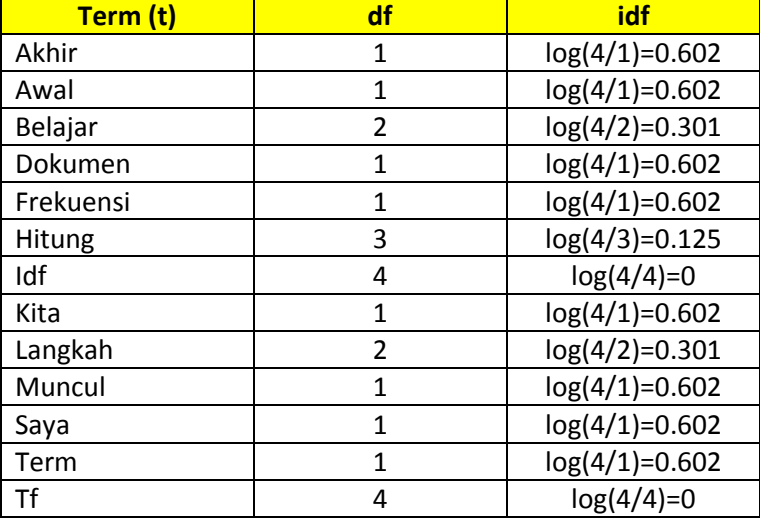

Contoh: Dari soal yang sama pada menghitung df, hitung nilai idf! (N=1000)

Jawaban:

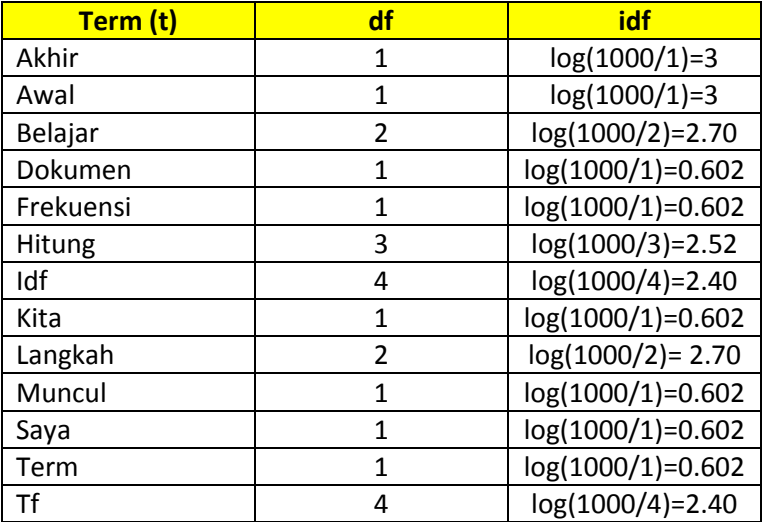

# **Menghitung tf.idf**

Hasil kali tf x idf

Contoh: Dari soal yang sama pada menghitung df, hitung nilai tf.idf! (dengan jumlah dokumen=N)

## Jawaban:

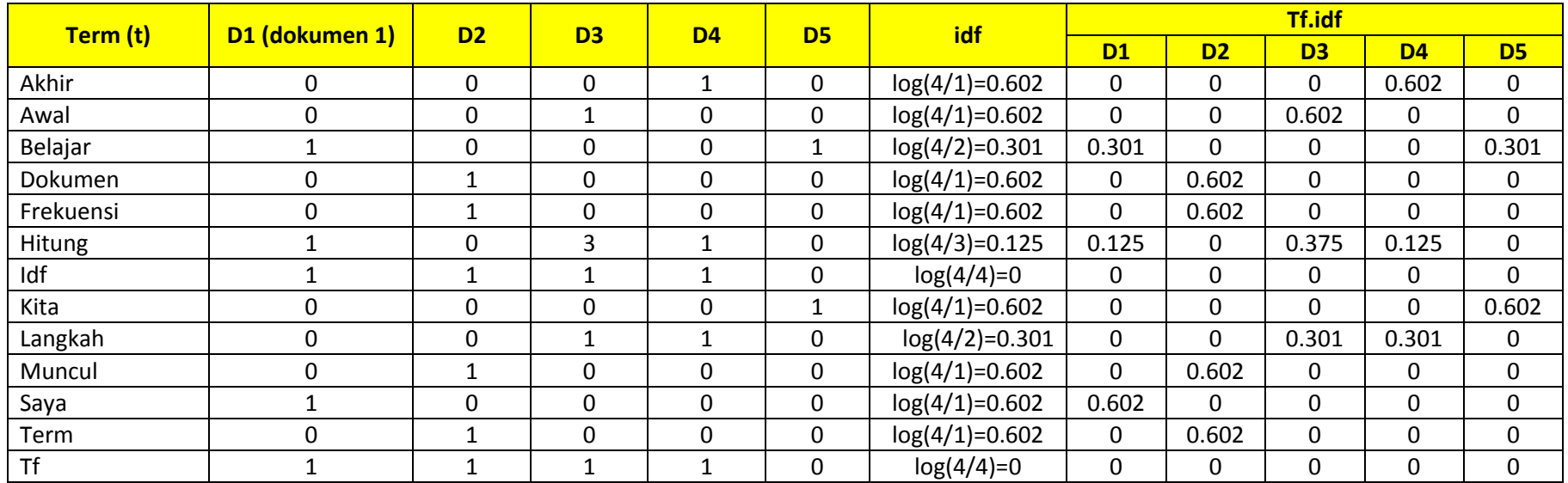